#### Ingeniería Inversa Clase 0

#### Presentación

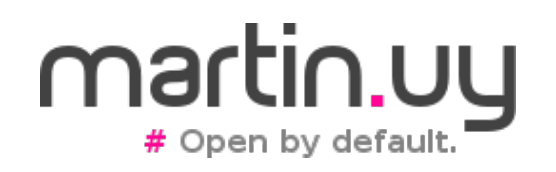

# ¡Hola!

- ¿Nombre?
- ¿Intereses profesionales?
	- ¿Lenguajes?
	- ¿Tecnologías?
- ¿Trabajo?
- ¿Proyectos de tiempo libre?
- ¿Expectativas para el curso?

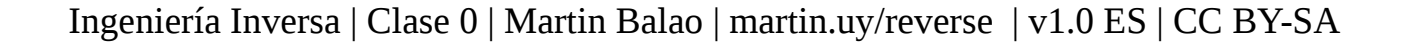

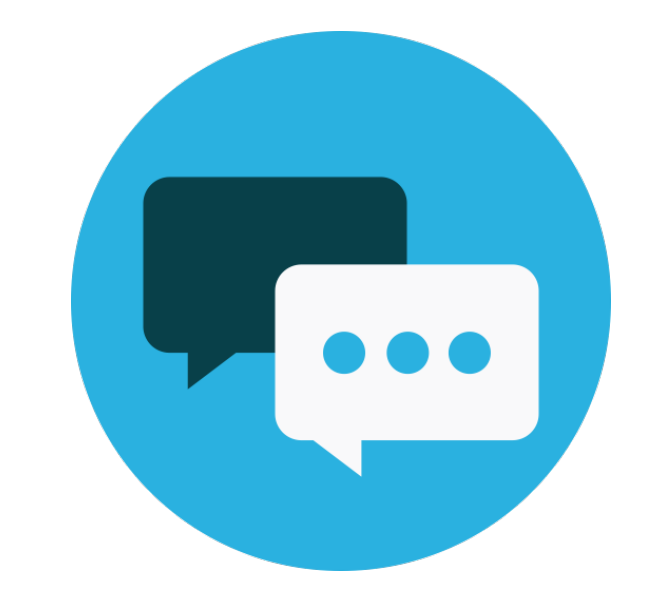

#### Ingeniería Inversa

*"estudiar o analizar (un dispositivo, como un microchip para computadoras) para aprender los detalles del diseño, construcción y operación, y tal vez para producir una copia o una versión mejorada" \**

\* Random House Dictionary, 2017

#### Ingeniería Inversa

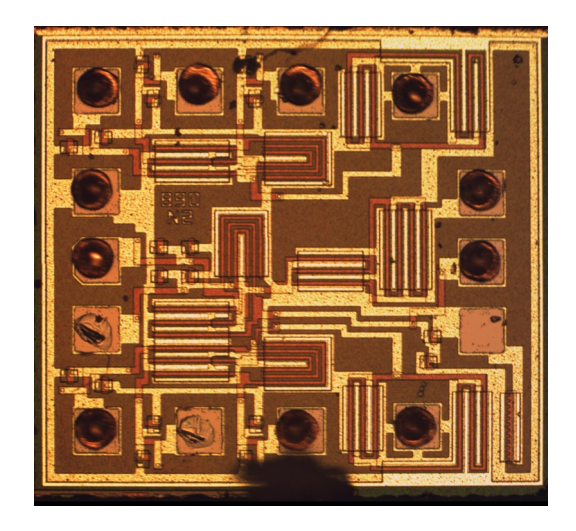

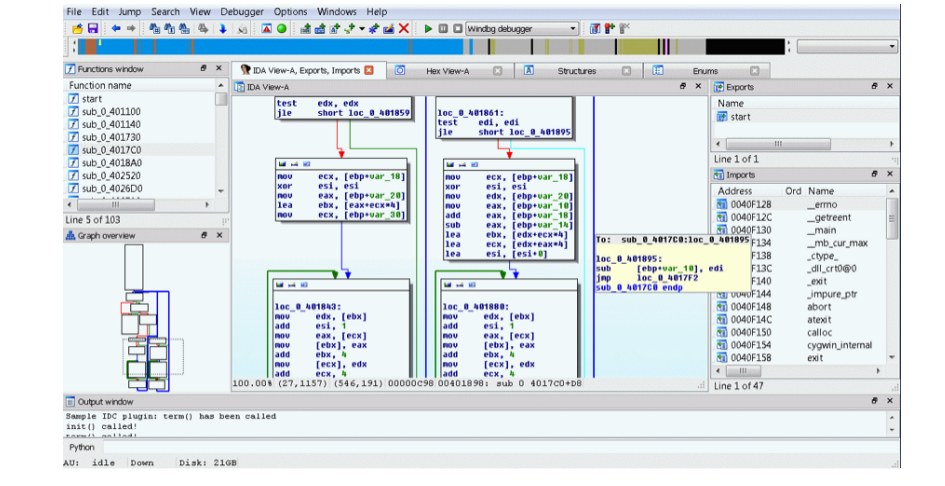

Hardware Software

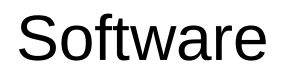

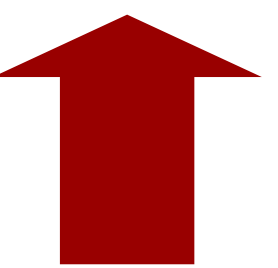

# Trabajos

- Consultor de Seguridad
- Analista de Malware
- Investigador de Seguridad
- Red Team
- Reverse Engineer
- Exploit Writer **IOActive**

KASPERSKYS

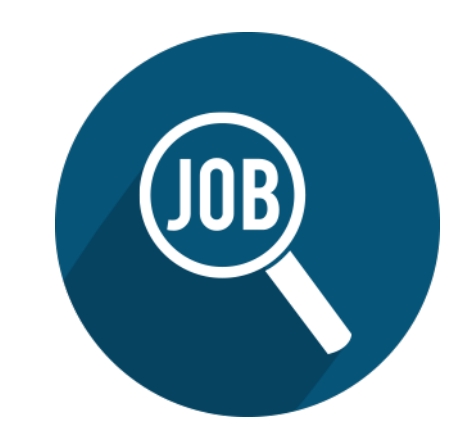

Google

CORE

SECURITY

Ingeniería Inversa | Clase 0 | Martin Balao | martin.uy/reverse | v1.0 ES | CC BY-SA

YI ANLF

## Objetivos del curso

- Reversear binarios ejecutables
- Analizar malware binario
- Buscar vulnerabilidades
- Explotar vulnerabilidades

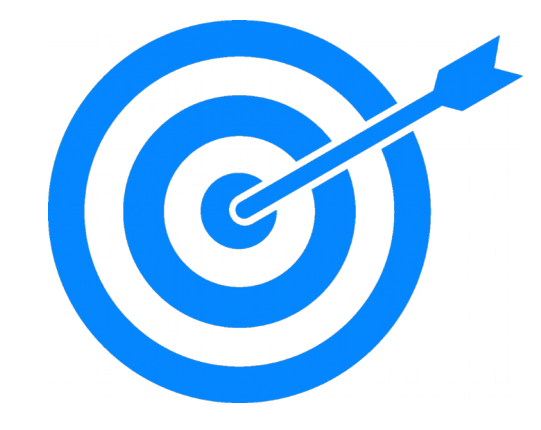

• Aprender sobre APIs, ABIs, formatos binarios, técnicas de reversing, debugging, lenguajes de implementación de sistemas (C/C++), herramientas y ambientes de trabajo.

## Nice-to-haves

- Conocimientos deseados
	- $\cdot$  C/C++
	- Sistemas operativos (Windows, Linux)
	- Arquitecturas x86 y x86 64
	- Debuggers
- Habilidades blandas
	- Metodología, sistematicidad y perseverancia
	- Motivación
	- Preparación de ambientes de trabajo adecuados
	- Heurística e intuición

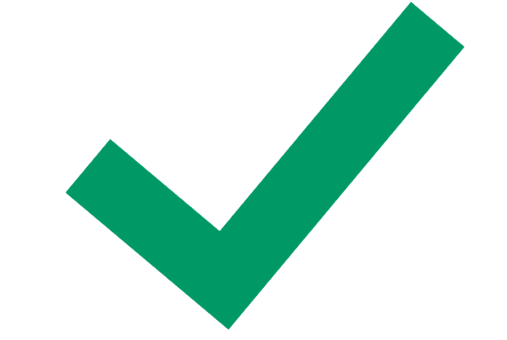

## Organización del curso

- 1 clase de introducción
- 10 clases teórico-prácticas
- 4 clases de proyecto (a elección)
	- CTFs / Crackmes binarios
	- Análisis o desarrollo de malware
	- Desarrollo de un fuzzer
	- ¿Otra idea?

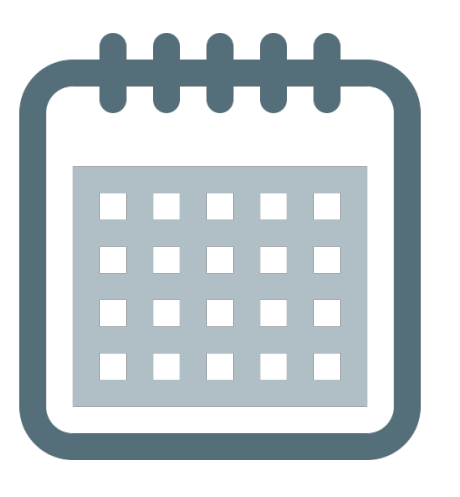

# Organización del curso (2)

- Fechas importantes
	- Elección del proyecto
	- Entrega del proyecto
	- Fin del curso

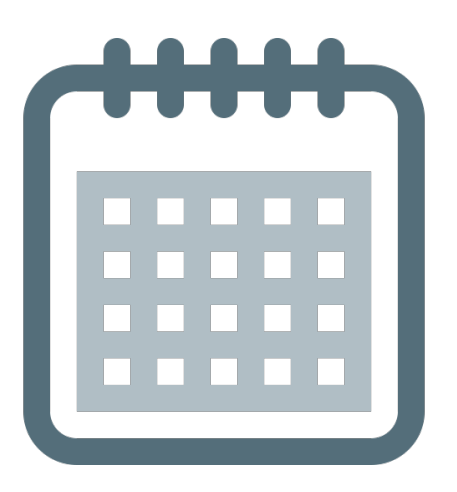

## **Syllabus**

- Módulo 1: Binarios ejecutables (3 clases)
	- ELF, PE, análisis estático y dinámico

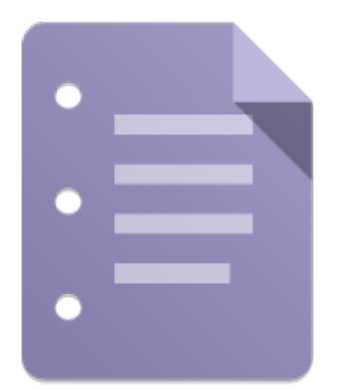

- Módulo 2: Análisis de malware (2 clases)
	- Desarrollo, unpacking e inyección en procesos
- Módulo 3: Bug hunting (2 clases)
	- Fuzzing, instrumentación binaria y análisis dinámico

# Syllabus (2)

• Módulo 4: Explotación binaria (3 clases)

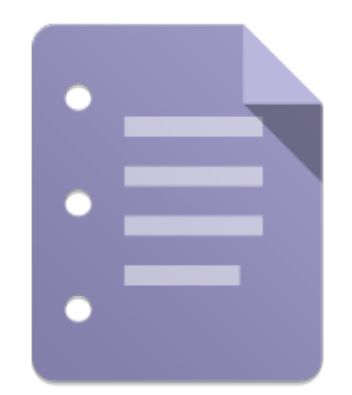

• Stack overflow, integer overflow, use-afterfree y ROP chain

## **Materiales**

- Virtual Box VM (Linux)
	- Provisto por el curso
- Windows 7 (virtual o físico)
	- Visual Studio Express
	- IDA Pro demo
	- API Monitor
	- CFF Explorer
	- Wireshark

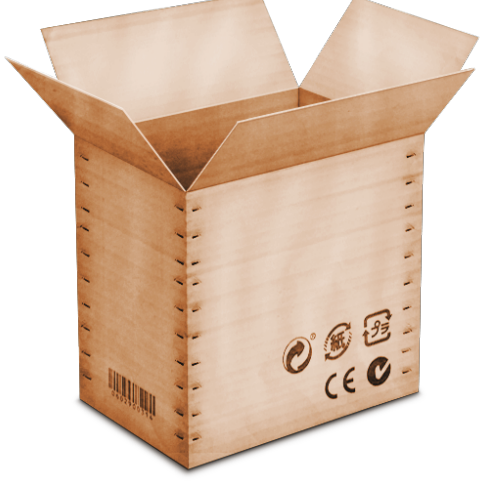

#### Canales de comunicación

- Web
	- martin.uy/reverse
		- Slides actualizados

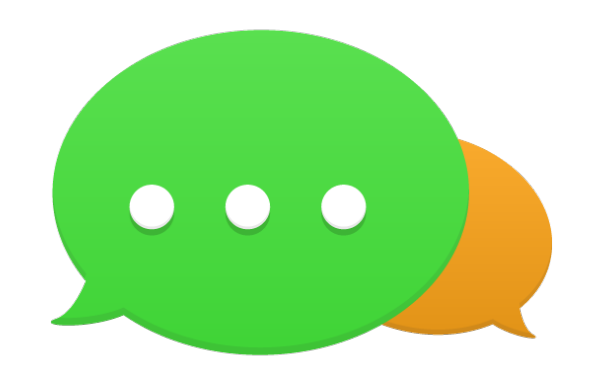

• Mail

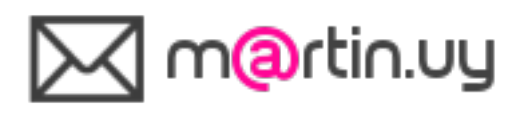

## Licencia

• Todos los materiales del curso están licenciados con **Creative Commons Attribution-ShareAlike International 4.0**

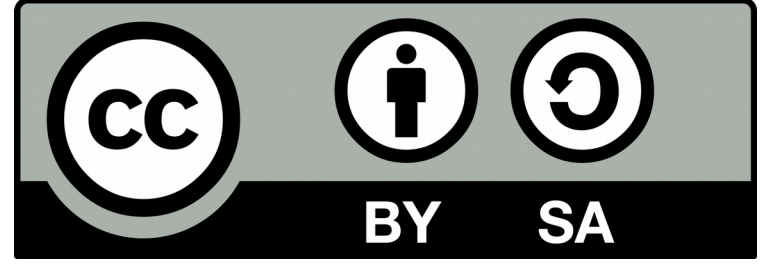

- creativecommons.org
- Bienvenidos los aportes :-)

### Software libre

- Libertad de uso
- Libertad de estudiar y modificar
- Libertad de distribuir
- Libertad de mejorar

¿Por qué unirse a un proyecto de software libre?

#### fsf.org | opensource.org

Ingeniería Inversa | Clase 0 | Martin Balao | martin.uy/reverse | v1.0 ES | CC BY-SA

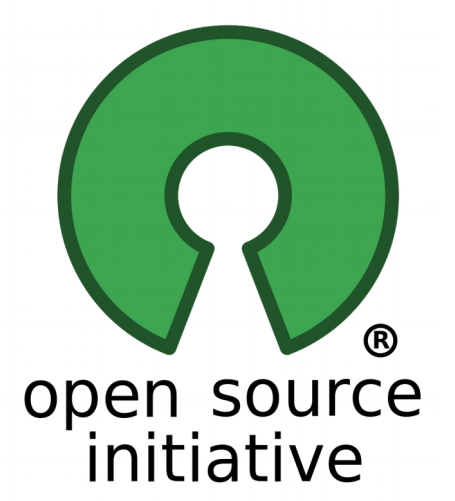

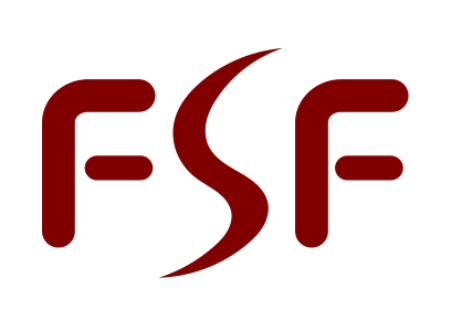

**FREE SOFTWARE FOUNDATION** 

## We have cookies!

- Curso Ingeniería Inversa
- Grupo de desarrollo de software libre
	- Glibc
	- OpenJDK
- Proyectos finales de carrera

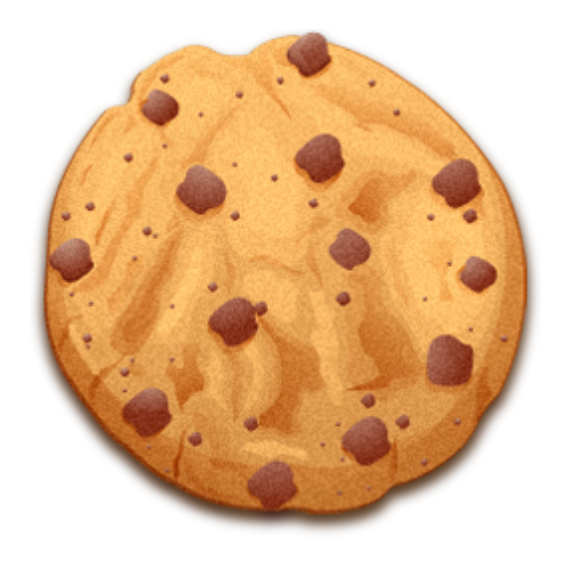

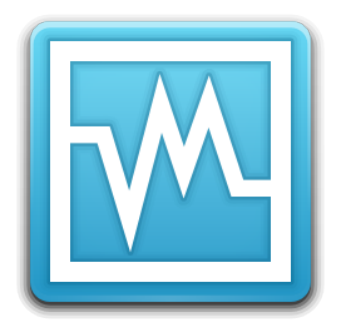

#### **Linux VM Lab Work**

#### Presentación de la VM del curso Virtual Box

## Linux VM Lab Work

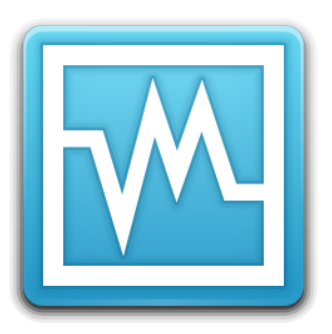

- Fedora  $25 x86$  64
	- 4 GB RAM mínimo
	- 100 GB HDD máximo
	- 2+ CPUs recomendado
	- Credenciales: user/1234
- Ambiente de desarrollo, deploy y debugging
	- Linux kernel
	- Glibc
- Ver documento "README\_VM"

# Linux VM Lab Work

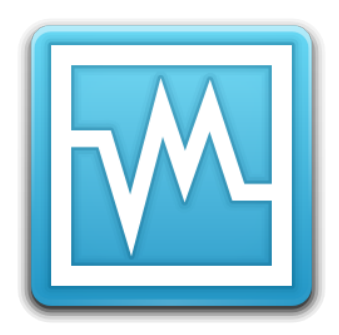

- Virtual Machine Manager (gemu)
	- Linux\_VM\_Lab\_Target
		- Fedora 25 (x86 64)
		- IP: 192.168.122.2
		- Credenciales: test/1234
	- Binary translation → lento para una interfaz gráfica pero suficiente para command line

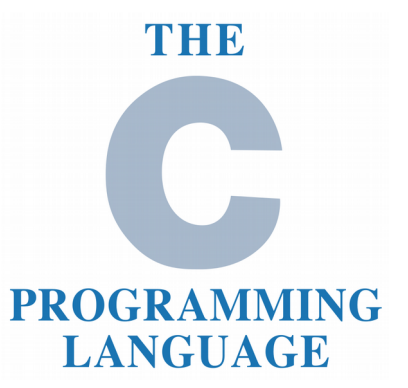

- Dennis Ritchie
	- 1941 2011
	- Ph.D. Harvard University
	- Co-creador de Unix (Bell Labs)
	- Turing award 1983
- The C Programming Language
	- Dennis Ritchie & Brian Kernighan
	- 1a edición 1978
	- Lectura recomendada

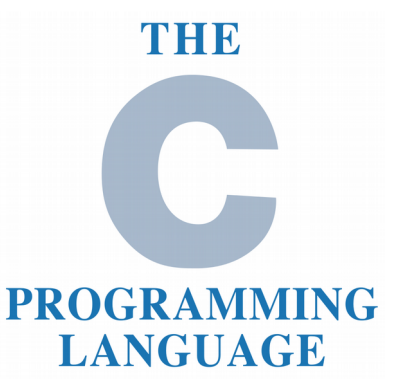

- Lenguaje estandarizado
	- ISO/IEC
	- C89, C90, C95, C99, C11
	- Portabilidad (múltiples plataformas)
	- Componentes
		- Lenguaje (sintáxis y semántica)
		- Librerías

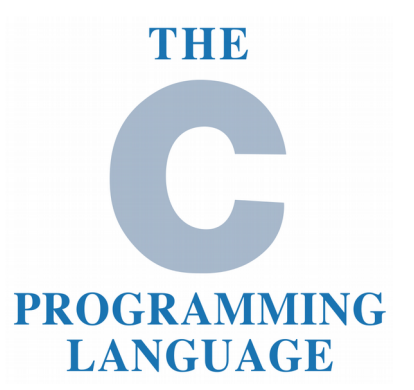

- Lenguaje imperativo, estructurado, estáticamente tipado
- De propósito general y relativamente de "bajo nivel"
	- Implementación de sistemas
	- Sistemas operativos
	- Compiladores
	- Máquinas virtuales (ej. CPython)
	- "La mayor parte del código importante está en C" (\*)

(\*) Dr. Thomas Schwarz

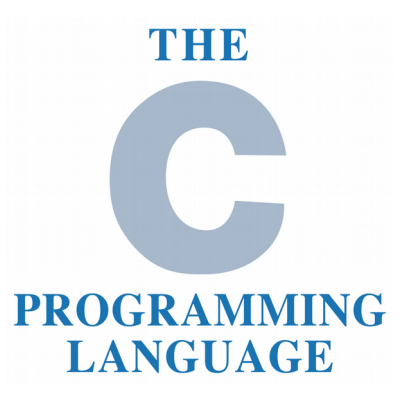

- Simple y fácil pero potente
- Multiplataforma (con cierta precaución)
- Se compila a código nativo de la arquitectura (generalmente)
- No hay garbage collector: el programador gestiona la memoria (así como otros recursos)

(\*) Thomas Schwarz

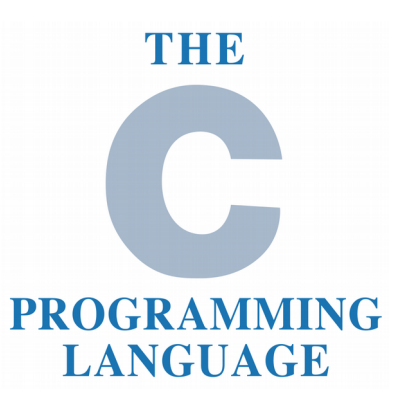

- Estructura
	- Headers (.h)
		- Declaración de variables, funciones y tipos de datos externos (de otros objetos o librerías compartidas)

- Implementación (.c)
	- Declaración de variables, funciones y tipos de datos internos del objeto (criterio de encapsulamiento)
	- Definición e inicialización de variables exportadas
	- Implementación de funciones exportadas
- Al final del día, los headers (.h) son texto que se incluye en los archivos de implementación (.c)

## $\bigcap$

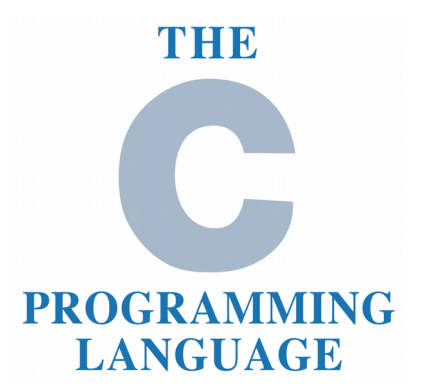

- Macros de pre-procesamiento
	- Edición a nivel texto, antes de la compilación

**#ifndef HEADER\_H #define HEADER\_H**

**#include <stdio.h> #define CONST\_1 1**

**/\* … \*/**

#### **#endif // HEADER\_H**

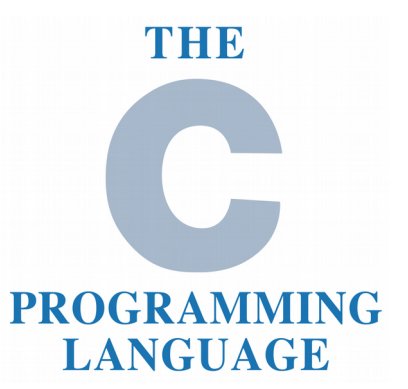

- Algunos operadores (expresiones)
	- Aritméticos
		- $+, *, /, -, % (binarios) y ++, -, (unarios)$
	- Booleanos
		- && (AND),  $||$  (OR),  $\cdot$  (NOT), == (EQ),  $\cdot$  = (NEQ), >=, <=
	- Bits
		- $\land$  (XOR),  $\mid$  (OR),  $\sim$  (NOT), & (AND),  $\lt\lt y \gt \gt$  (shift)
	- Condicional
		- ( condición ) ? caso-verdadero : caso-falso
	- $-$  Asignación (=, +=, -=,  $*$ =, %=, etc.)

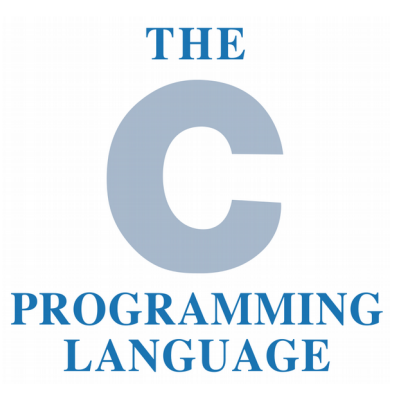

• Algunos operadores (expresiones)

**int a = 0x0; int b = 0xFFFFFFFF; a |= (1 << 2);**  $b \&= -(1 \leq 2);$ 

**¿Qué se está haciendo con a?**

**¿Qué se está haciendo con b?**

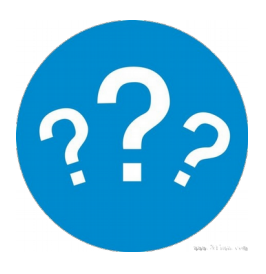

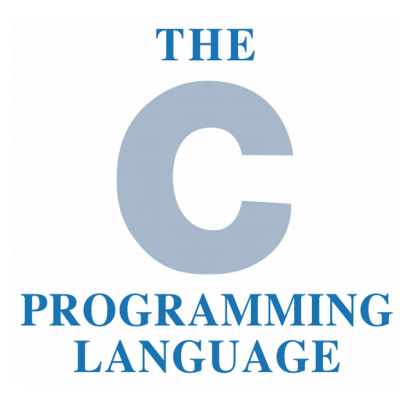

- Algunos operadores (expresiones)
	- **int a = 0x0; int b = 0xFFFFFFFF; a |= (1 << 2); b** &=  $-(1 \lt\lt 2)$ ;
		- **a = setear un 1 en el bit 3 (desde la derecha)**
		- **b = setear un 0 en el bit 3 (desde la derecha)**

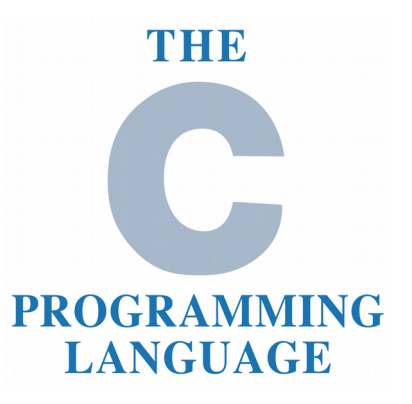

- Constantes
	- Long
		- $-1$
	- Unsigned
		- 1U
	- Unsigned long
		- 1UL
	- Float
		- 1.0f, 1e-2
	- Hex
		- $-0x1$

Ingeniería Inversa | Clase 0 | Martin Balao | martin.uy/reverse | v1.0 ES | CC BY-SA

 $\bigcap$ 

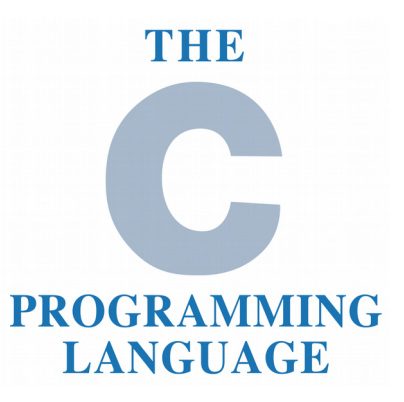

- Constantes
	- Octal
		- 01
	- Caracteres
		- $\bullet$  '0' (valor en ASCII), '\n', '\t', '\0', '\x...' (# byte), etc.

- String
	- "abc"
	- ¿Cuál es la diferencia entre "x" y 'x'?

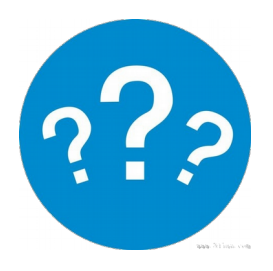

#### $\bigcap$

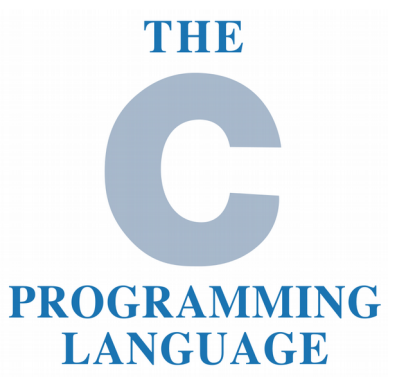

- Tipos de datos
	- long
	- int
	- short
	- char

…

}

- float / double
- struct abc {

#### $\bigcap$

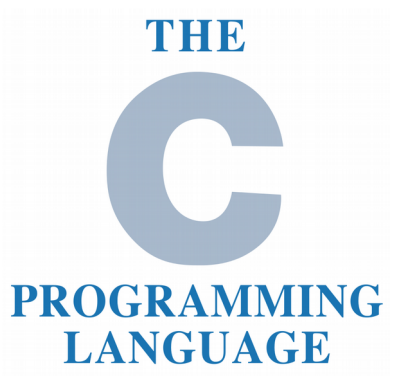

- Tipos de datos
	- void(\*)(void) / void\*
	- enum abc  $\{ \dots \}$
	- typedef type\_1 type\_2

**typedef struct a { int m1; } a\_t;**

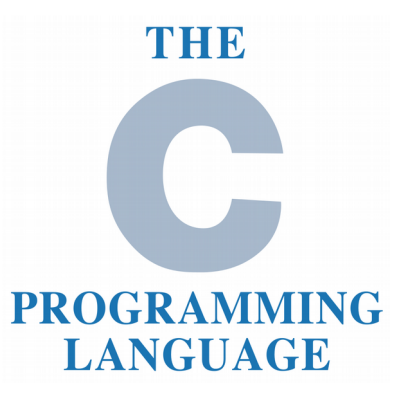

 **struct a { int a\_1; };**

Agregación de datos

 **union b { int b\_1; char b\_2;** Tamaño del miembro de mayor tamaño. Se usan asociados a un contexto que permite conocer cuál es el tipo válido de la unión.

 **enum c {**  $c_1 = 0$ ,  **};**

 **};**

El tipo del enum lo decide el compilador en su implementación. Ejemplo: int.

## $\bigcap$

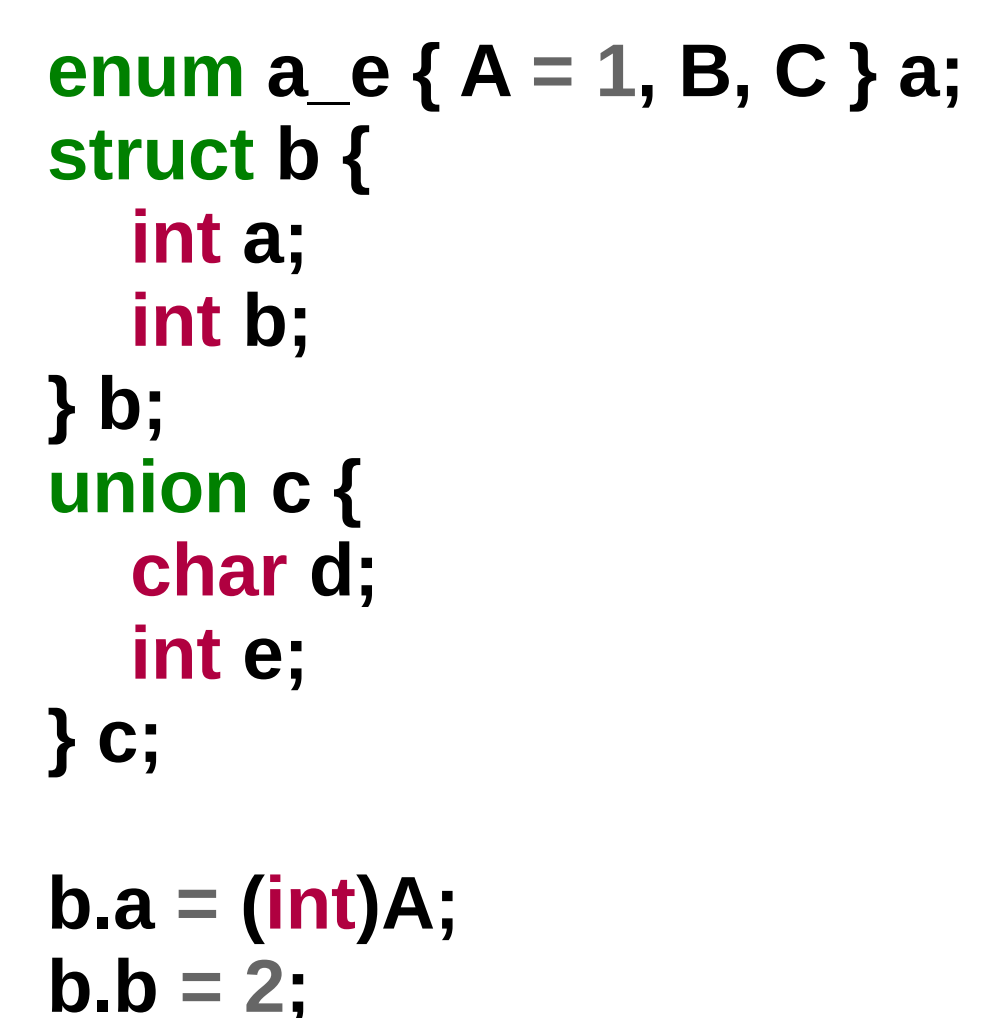

**c.d = 60;**

**c.e = 61;**

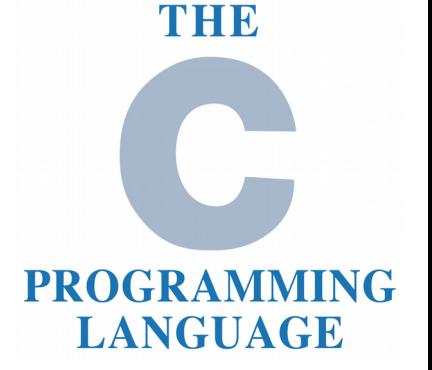

## ASM (x86\_64)

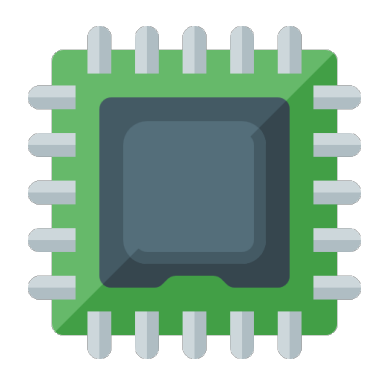

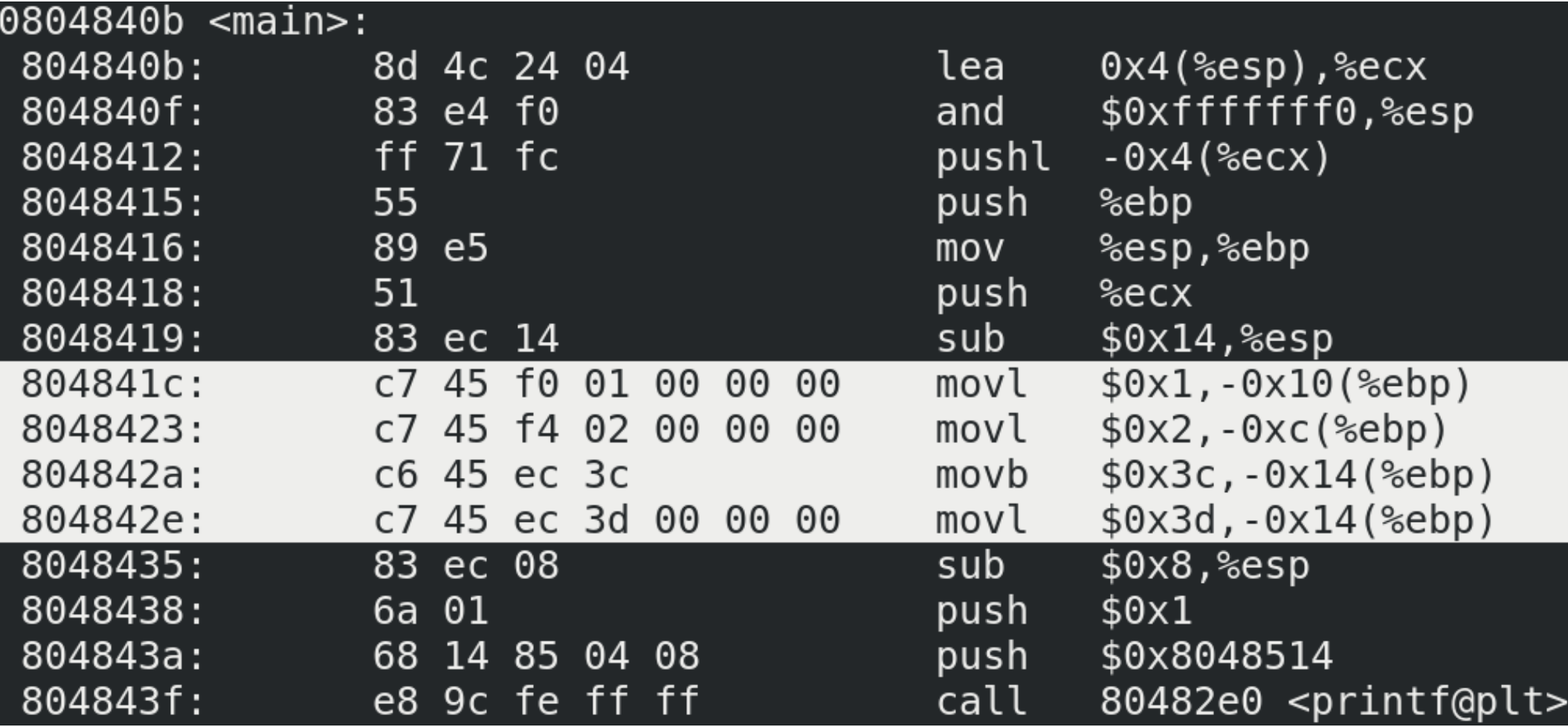

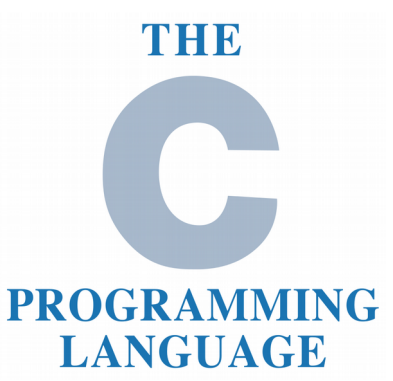

**printf("sizeof(long): %d\n" , sizeof(long)); printf("sizeof(int): %d\n" , sizeof(int)); printf("sizeof(short): %d\n" , sizeof(short)); printf("sizeof(char): %d\n" , sizeof(char)); printf("sizeof(double): %d\n" , sizeof(double)); printf("sizeof(float): %d\n" , sizeof(float));**

**printf("sizeof(struct a): %d\n" , sizeof(struct a)); printf("sizeof(union b): %d\n" , sizeof(union b)); printf("sizeof(enum c): %d\n" , sizeof(enum c));**

> ¿Tenemos información suficiente para decidir cuáles son los tamaños de estos tipos de datos?

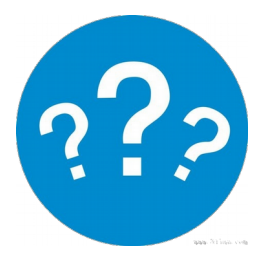
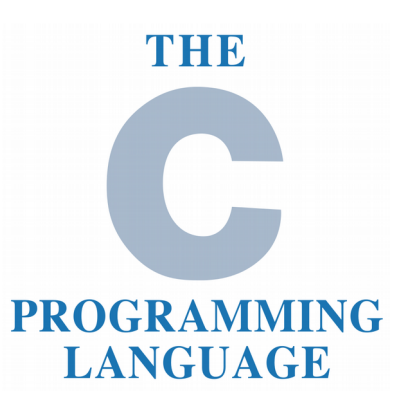

64 bits  $sizeof(long): 8$  $sizeof(int): 4$  $sizeof(short): 2$  $sizeof(char): 1$ sizeof(double): 8  $sizeof(float): 4$  $sizeof(void*)$ : 8  $sizeof(struct a): 4$  $sizeof(union b): 4$  $sizeof(enum c): 4$ 

32 bits  $sizeof(long): 4$  $sizeof(int): 4$  $sizeof(short): 2$  $sizeof(char): 1$ sizeof(double): 8  $sizeof(float): 4$  $sizeof(void*)$ : 4  $sizeof(struct a): 4$  $sizeof(union b): 4$  $sizeof(enum c): 4$ 

C

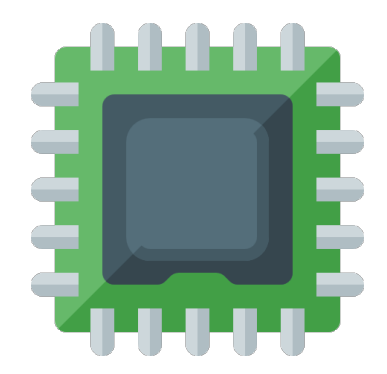

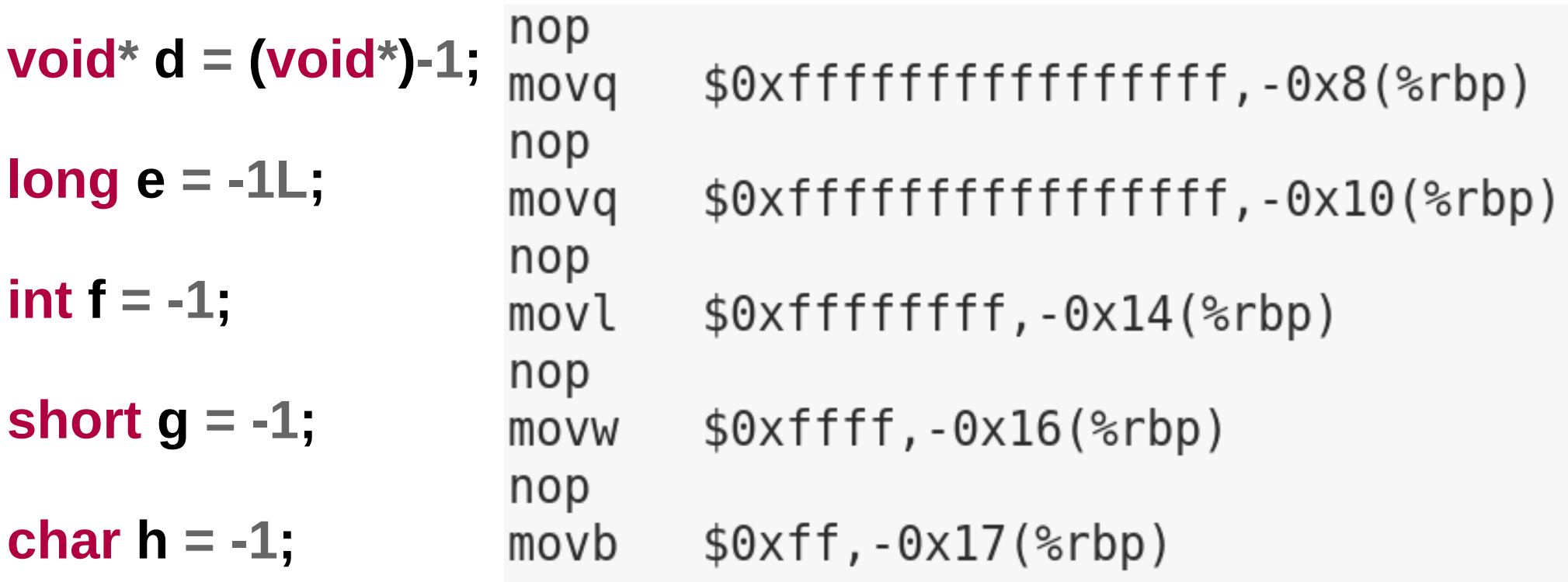

# C

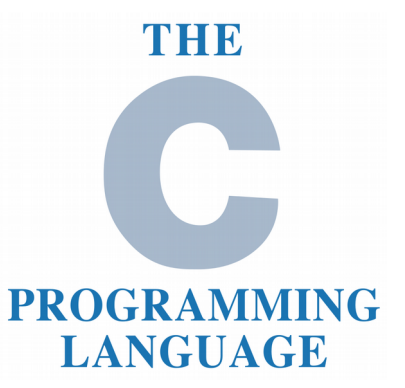

- Declarar (funciones y variables)
	- Antes de usarlas
	- Especificar tipos (ej. int a)
- Inicializar variables
	- $-$  Asignar valor (ej. a = 1)
	- Variables globales: 0 o NULL por defecto
	- Variable locales: basura por defecto
- Se puede declarar e inicializar variables al mismo tiempo (ej. int  $a = 1$ )

## C

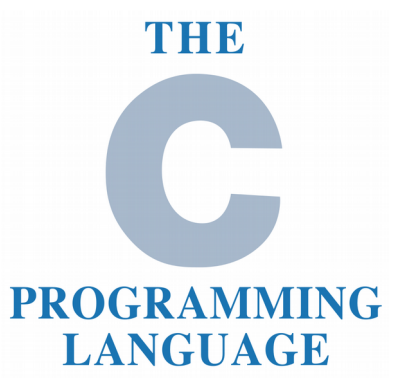

- Scope
	- Local (a una función)
	- Objeto (static)
	- Global
- Estructuras de control de flujo (if, for, while, dowhile, switch, break, goto, return)

### $\bigcap$

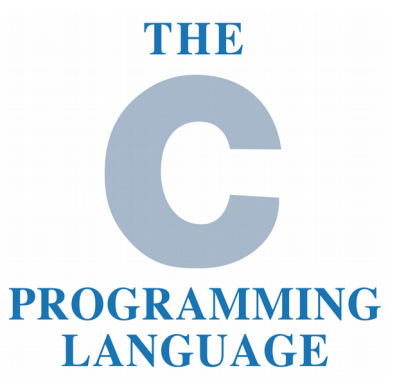

• Const correctness

**const int a = 1;**

- **const int \*b = &a;**
- **char \*c = "abc";**
- **a = 2; // Se puede?**
- **\*b = 3; // Se puede?**
- **b = (int\*)0x0; // Se puede?**
- **c[0] = 'b'; // Se puede?**

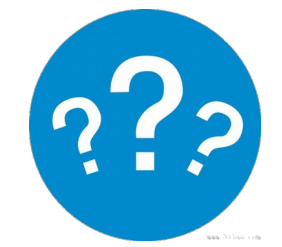

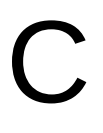

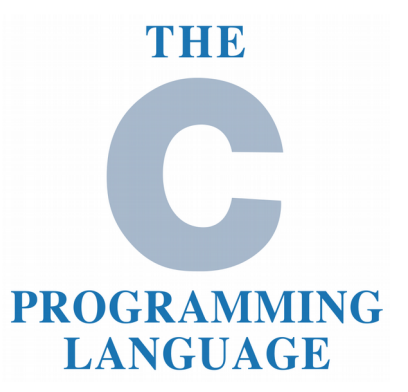

• Const correctness

**const int a = 1;**

**const int \*b = &a;**

```
char *c = "abc";
```
- **a = 2; // Se puede?**
- **\*b = 3; // Se puede?**
- **b = (int\*)0x0; // Se puede?**
- **c[0] = 'b'; // Se puede? Compila Ejecuta**

Ingeniería Inversa | Clase 0 | Martin Balao | martin.uy/reverse | v1.0 ES | CC BY-SA

# C

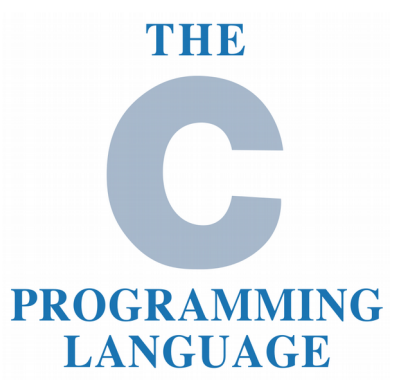

• Const correctness

**const int \*d = (const int\*)0x1;**

**const int \*const e = (const int\*)0x1;**

- **int \*const f = d; // Se puede?**
- **int \*g = d; // Se puede?**
- **\*e = 2; // Se puede?**
- **e = (const int\*)2; // Se puede?**
- **\*f = 2; // Se puede?**

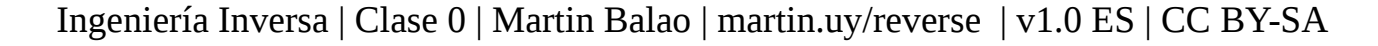

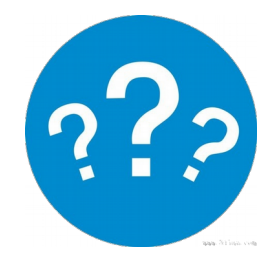

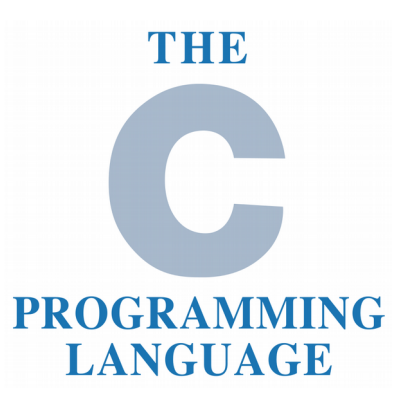

• Const correctness

**const int \*d = (const int\*)0x1; const int \*const e = (const int\*)0x1; int \*const f = d; // Se puede? int \*g = d; // Se puede? \*e = 2; // Se puede? e = (const int\*)2; // Se puede? \*f = 2; // Se puede? Compila EjecutaSe descarta el calificador "const" Se descarta el calificador "const"**

C

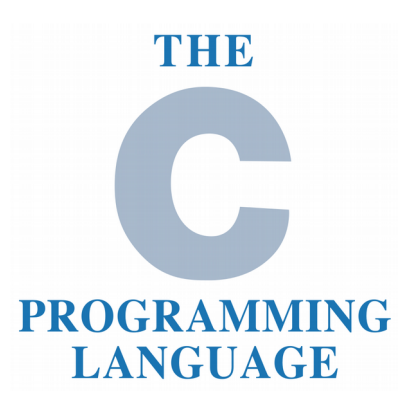

#### • Punteros

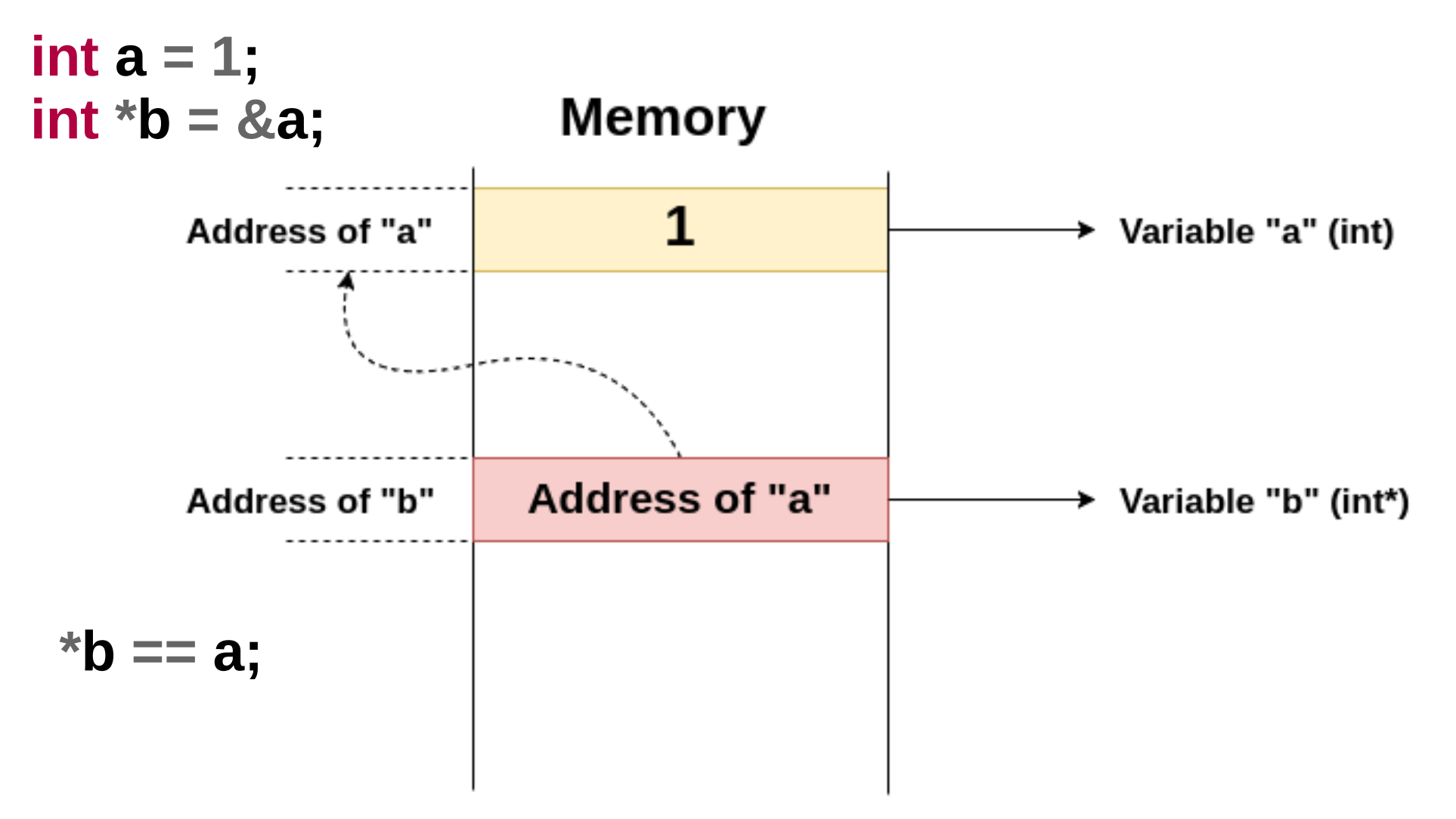

 $\bigcap$ 

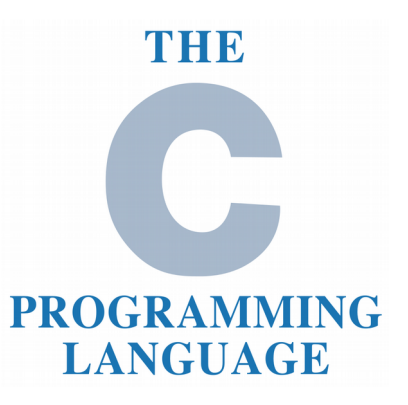

• Punteros

**int a = 1; int \*b = &a;**  $a = 2$ ;

```
printf("a: %d, b: %d\n", a, *b);
```

```
*{\bf b} = 3;printf("a: %d, b: %d\n", a, *b);
```

```
b = (int*)0x4;
printf("b: %d\n"
, 
*b);
```
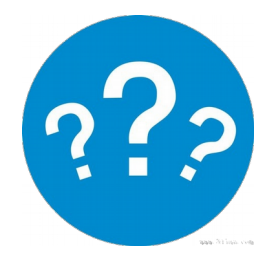

Ingeniería Inversa | Clase 0 | Martin Balao | martin.uy/reverse | v1.0 ES | CC BY-SA

 $\bigcap$ 

## C

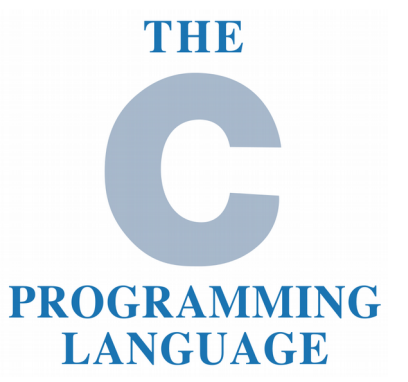

#### • Punteros

**int a = 1; int \*b = &a;**  $a = 2;$ 

```
printf("a: %d, b: %d\n", a, *b);
```

```
*{\bf b} = 3;printf("a: %d, b: %d\n", a, *b);
```

```
b = (int*)0x4;
printf("b: %d\n"
, 
*b);
```

```
a: 2, b: 2
a: 3, b: 3
Segmentation fault (core dumped)
```
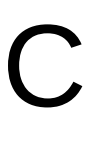

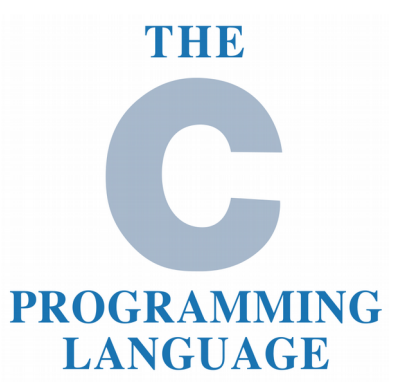

• Operadores para punteros **struct a { int m1; };**

```
struct a v1;
struct a *v2 = &v1;
```

```
v1.m1 = 0;
v2->m1 = 1; // Equivalente a (*v2).m1 = 1;
```
## C

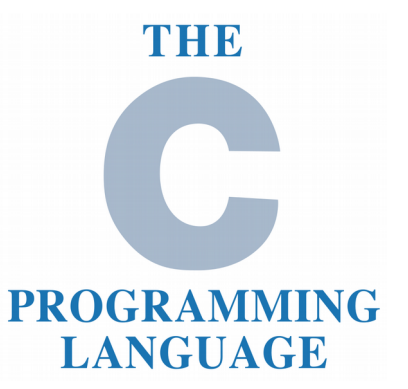

• Aritmética de punteros

```
int *a = (int*)0x0;
short *b = (short*)0x0;
int *c = (int*)0x0;
```

```
a = a + 1;

c = (int*)((char*)c + 1);
```
**printf("a: %p, b: %p, c: %p\n", a, b, c);**

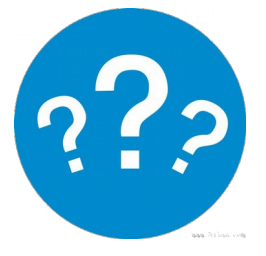

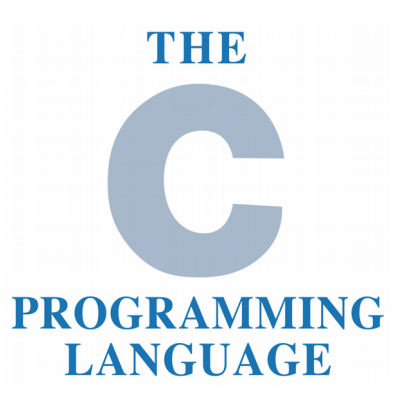

• Aritmética de punteros

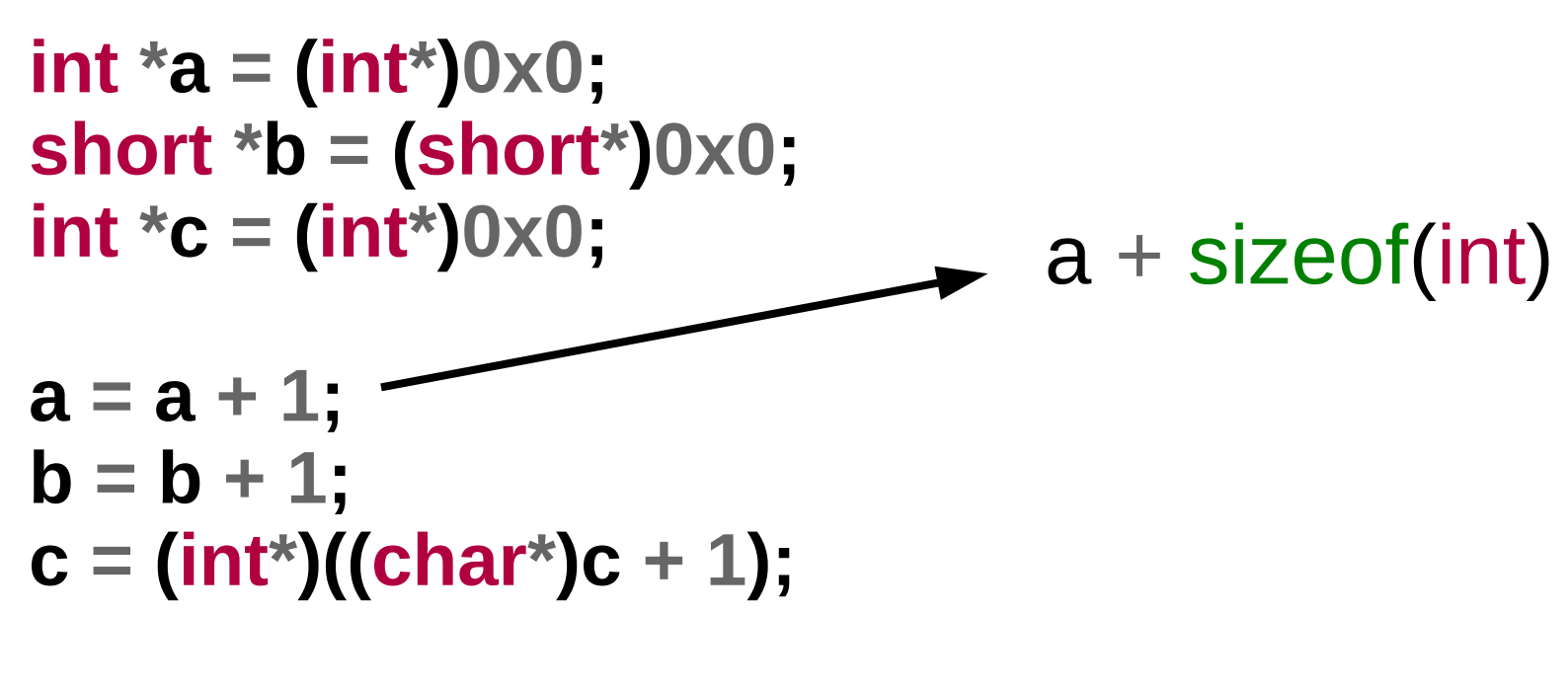

 $\bigcap$ 

**printf("a: %p, b: %p, c: %p\n", a, b, c);**

a:  $0x4$ , b:  $0x2$ , c:  $0x1$ 

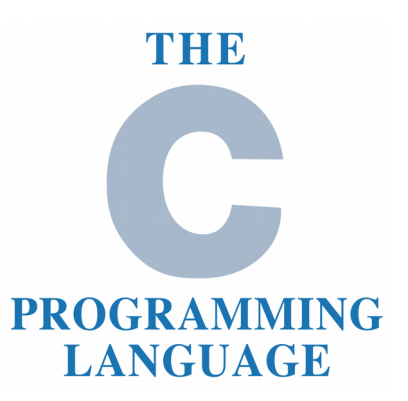

• Casting

```
char a = -1;
unsigned char b = -1;
```
**printf("(int)a: %d, (int)b: %d\n", (int)a, (int)b);**

C

**printf("(unsigned int)a: %u, (unsigned int)b: %u\n" , (unsigned int)a, (unsigned int)b);**

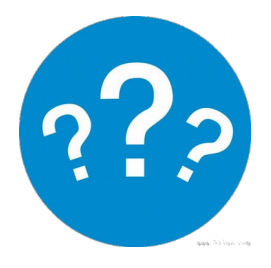

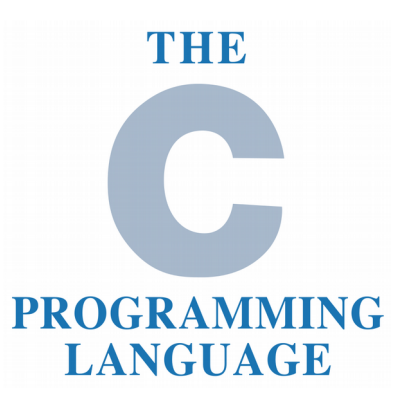

• Casting

```
char a = -1;
unsigned char b = -1;
```
**printf("(int)a: %d, (int)b: %d\n", (int)a, (int)b);**

C

**printf("(unsigned int)a: %u, (unsigned int)b: %u\n" , (unsigned int)a, (unsigned int)b);**

 $(int)a: -1, (int)b: 255$  $(unsigned int)a: 4294967295, (unsigned int)b: 255$ 

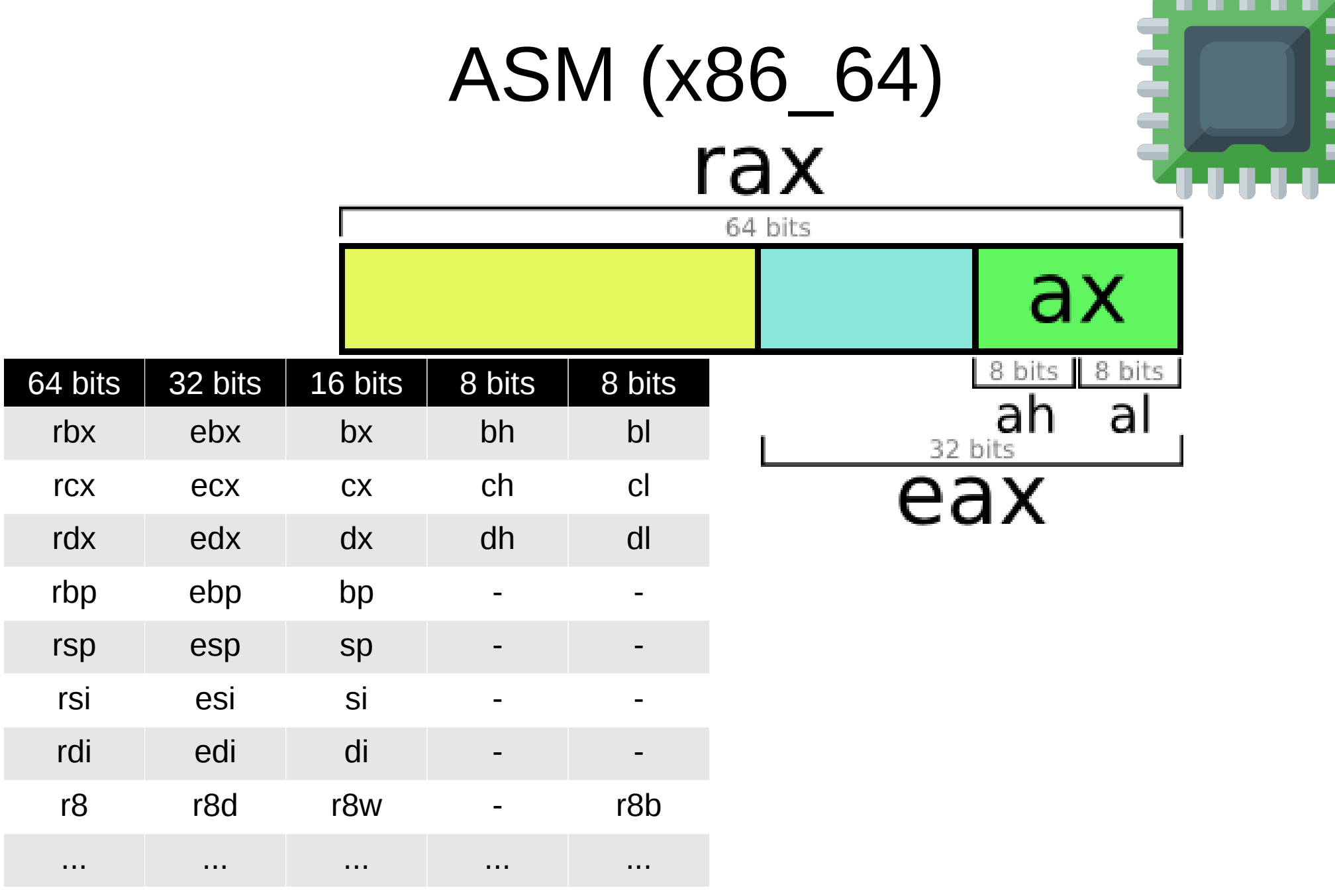

Imagen de http://nullprogram.com/blog/2015/05/15/

char  $a = -1$ ;

- **short b = (short)a;**
- **int c = (short)a;**
- **long d = (long)a;**
- **long e = (long)b;**

**long f = (long)c;**

nop  $$0xff,-0x1$ (%rbp) movb nop  $movsbw - 0x1$ ( $b$ rbp), $a$ zax  $%ax, -0x4$  ( $%rbp$ )  $mov$ nop  $-0x1$ (%rbp),%eax movsbl  $%eax, -0x8$  $(*rbp)$ mov nop  $-0x1$ (%rbp),%rax movsbq  $%$ rax, $-0x10$  $(%$ rbp) mov nop  $-0x4$ (%rbp),%rax movswq  $%$ rax,  $-0x18$ ( $%$ rbp) mov nop  $-0x8$  (%rbp), %eax mov cltq  $\frac{1}{2}$ rax, -0x20(%rbp) mov nop

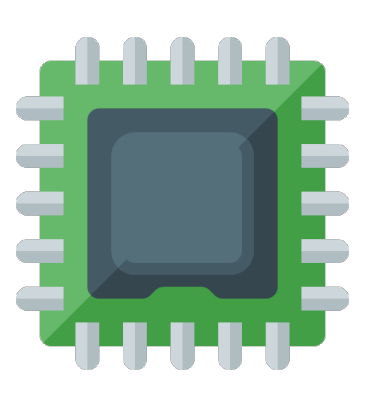

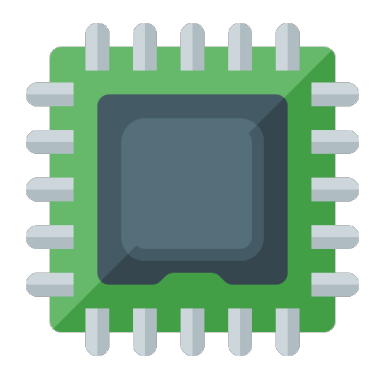

**unsigned char a = 255U;**

#### **unsigned int b = (unsigned int)a;**

```
printf("b: %d\n", b);
```

```
nop
       $0xff,-0x1(%rbp)
movb
nop
movzb1 - 0x1(brbp),beax
       %eax, -0x8(*rbp)mov
nop
b: 255
```
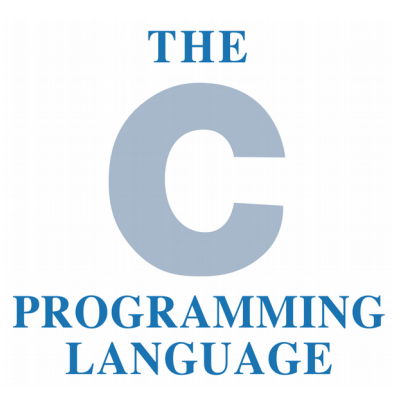

• Arrays

```
int a[2] = {0x1, 0x2};
```

```
printf("a[0]: %d\n", a[0]);
printf("a[1]: %d\n", a[1]);
printf("a[-1]: %d\n", a[-1]);
printf("*(a+1): %d\n"
, 
*(a+1));
```
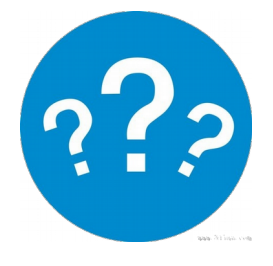

C

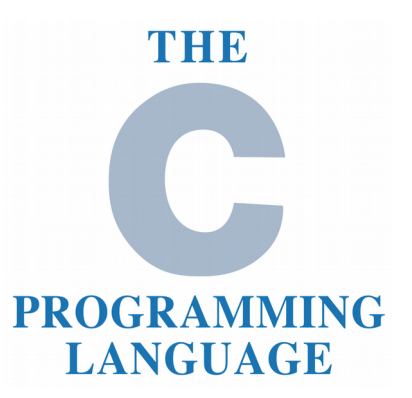

• Arrays

**int a[2] = {0x1, 0x2};**

 $a[0]: 1$ **printf("a[0]: %d\n", a[0]);**  $a[1]: 2$ **printf("a[1]: %d\n", a[1]);**  $a[-1]: 0$ **printf("a[-1]: %d\n", a[-1]); printf("\*(a+1): %d\n" , \*(a+1));** $*(a+1): 2$ 

 $\bigcap$ 

# $\bigcap$

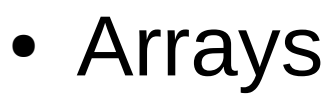

**int b[] = {0x1}; // ¿es posible? int \*c = b; // ¿es posible? char \*d = "abcde"; // ¿es posible? char e[] = "abcde"; // ¿es posible? char \*f = d; // ¿es posible? char g[] = d; // ¿es posible?**

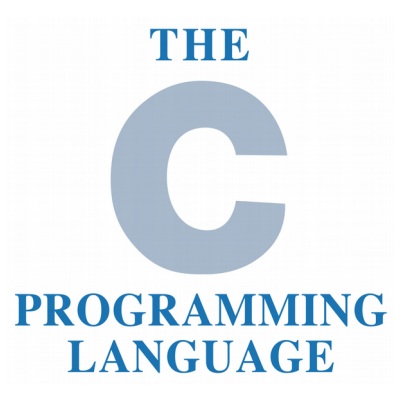

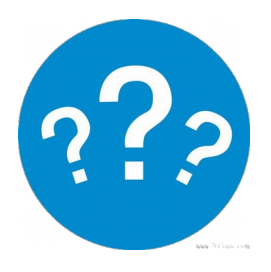

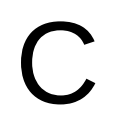

● Arrays

 $int b[] = {0x1};$ **int \*c = b;**

**char \*d = "abcde";**

**char e[] = "abcde";**

char  $*f = d$ ;

char  $g[] = d; \times$ 

THE **PROGRAMMING LANGUAGE** 

## $\bigcap$

- ¿Cuál es la diferencia? **char \*d = "abcde";**
	- **char e[] = "abcde";**

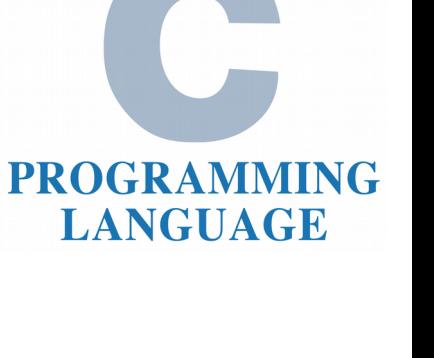

THE

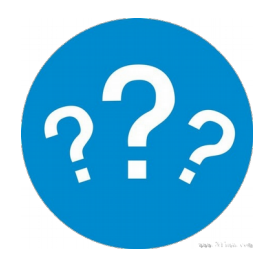

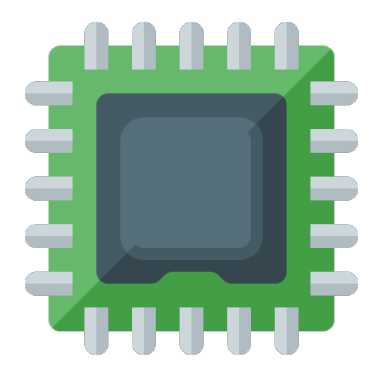

• ¿Cuál es la diferencia?

```
char *d = "abcde";
```

```
char e[] = "abcde";
```
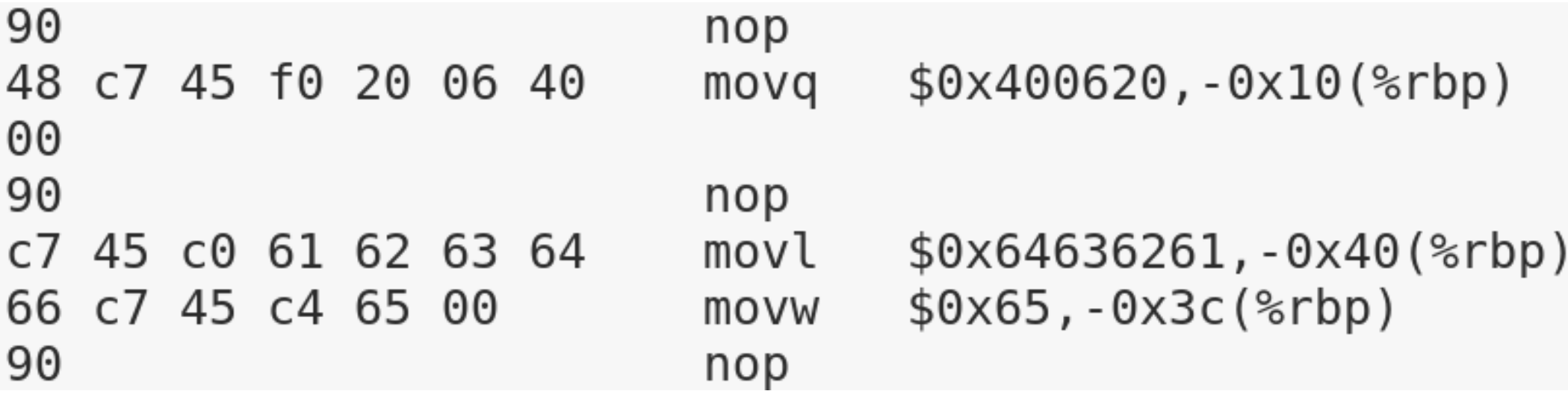

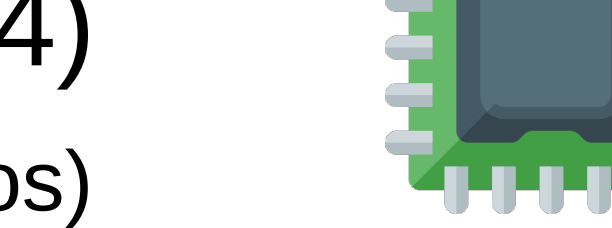

• Storage (strings, ints y punteros)

**char \*a = "abc\xEA\x9F\xB9";**

```
int b = 0x01020304;
```
 $int *c = &b$ 

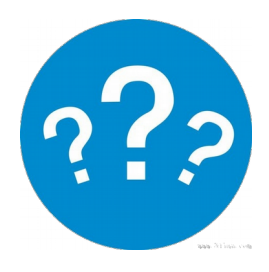

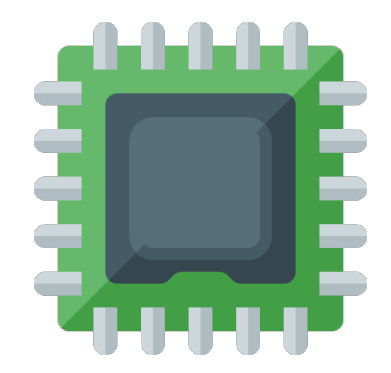

• Storage (strings, ints y punteros)

**char \*a = "abc\xEA\x9F\xB9";**

**int b = 0x01020304;**

#### **int \*c = &b; String codificado en UTF-8, terminado en NULL**

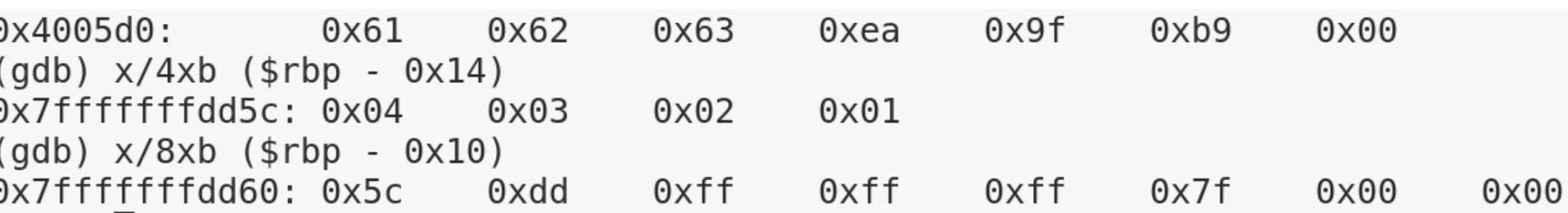

#### **Arquitectura little-endian: valores "invertidos" en memoria**

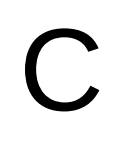

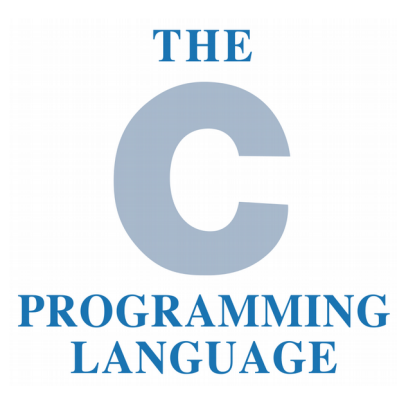

• Llamada a funciones **struct a { int m1; }; struct a v1;**

### ¿Los parámetros se pasan por copia o por referencia?

```
f ( &v1 );
```

```
void f ( struct a *arg1 ) {
  arg1->m1 = 0;
}
```
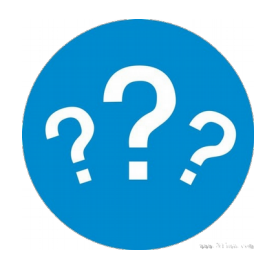

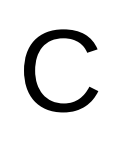

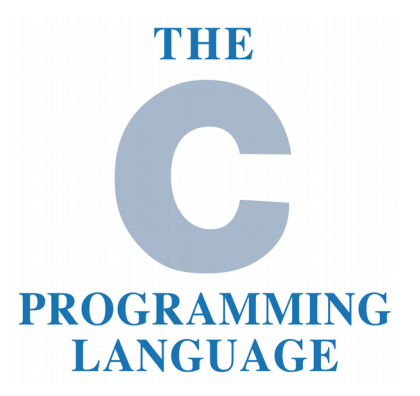

• Llamada a funciones **struct a { int m1; };**

**void f ( struct a \*arg1 ) {**

**struct a v1;**

¿Los parámetros se pasan por copia o por referencia?

```
f ( &v1 );
```
**}**

```
En C, por copia 
únicamente
```
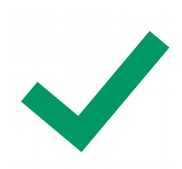

**arg1->m1 = 0;**

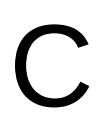

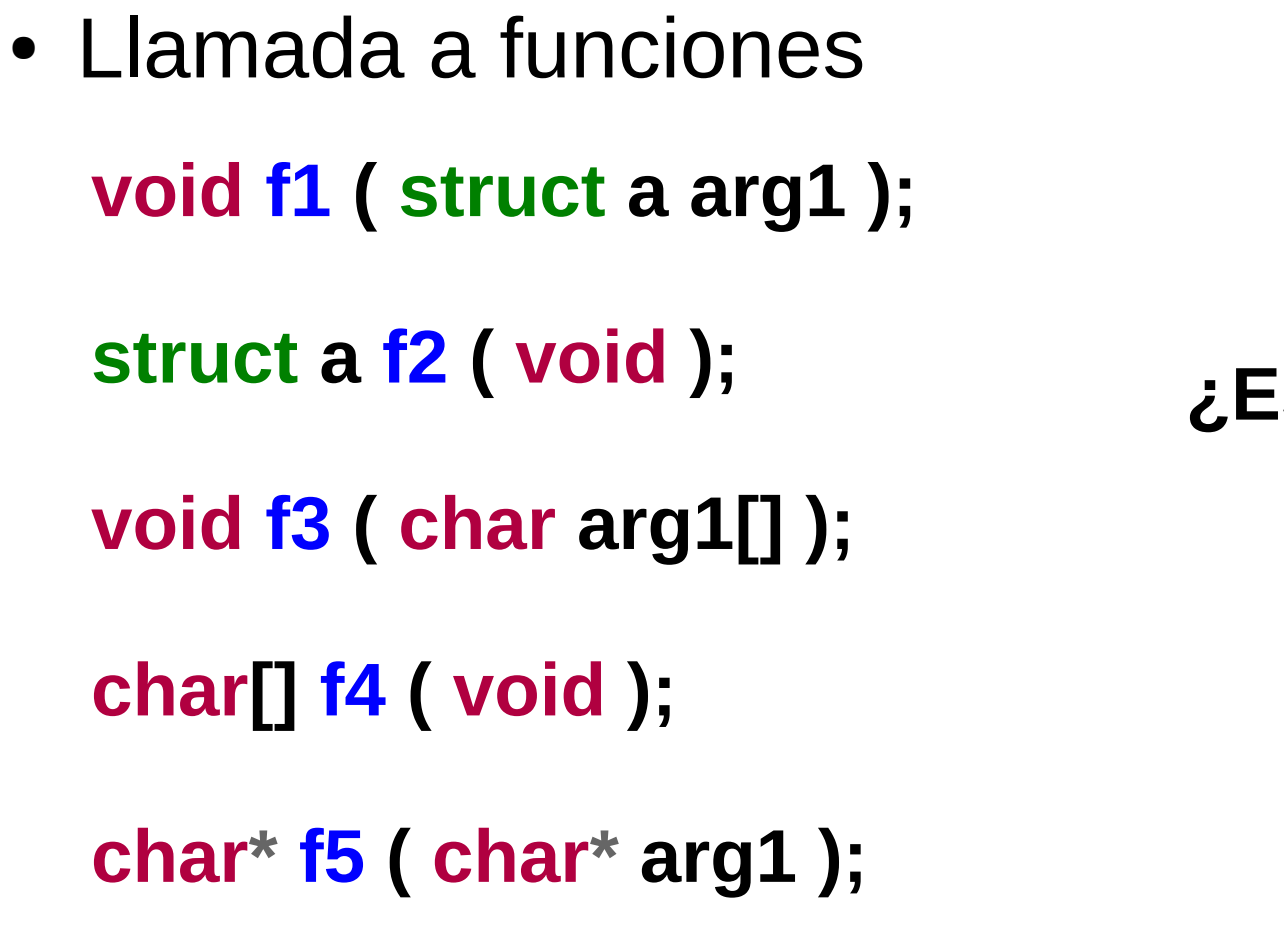

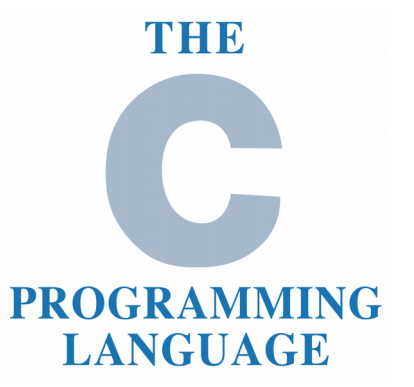

**¿Es válido?**

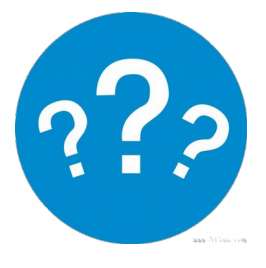

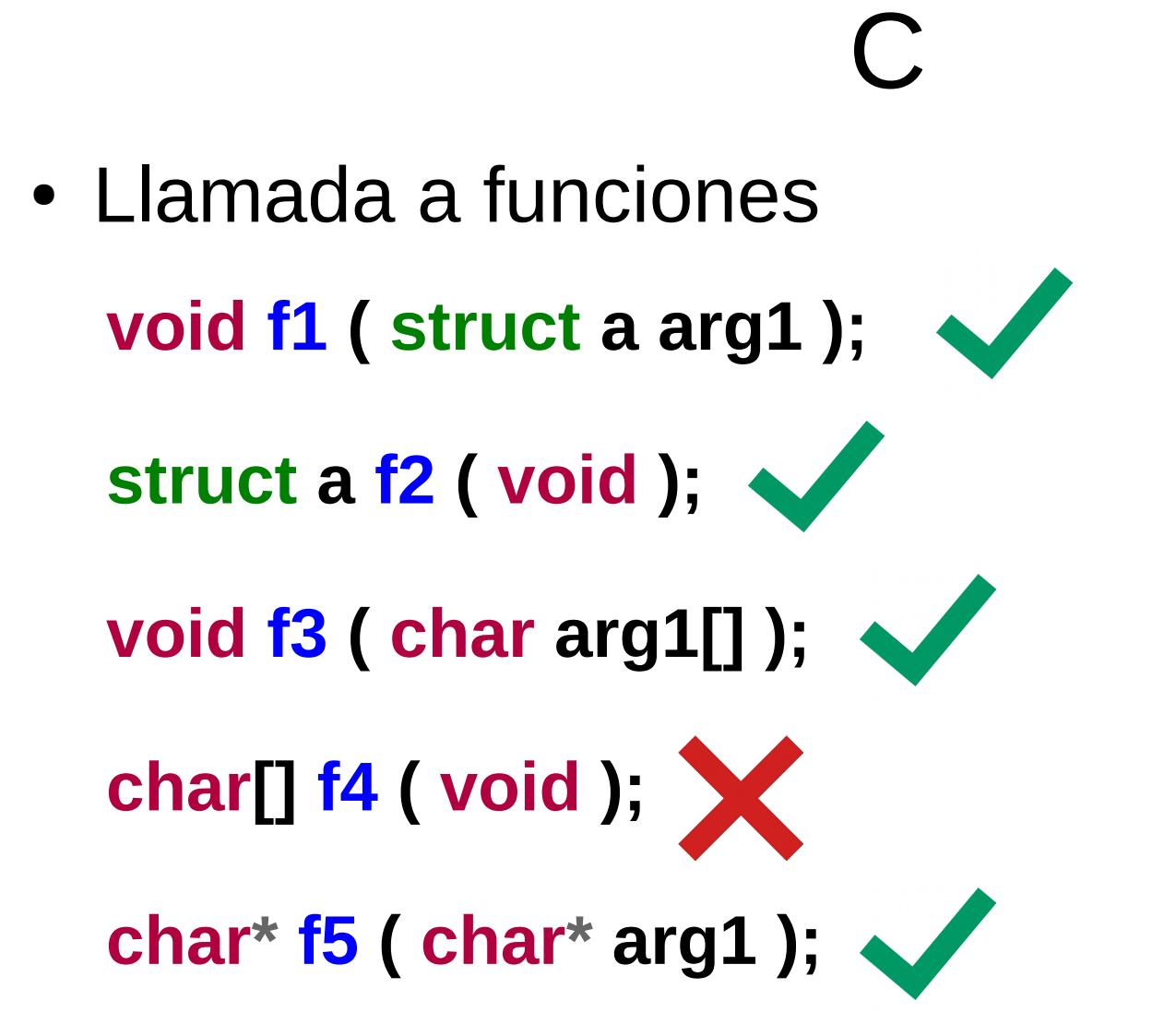

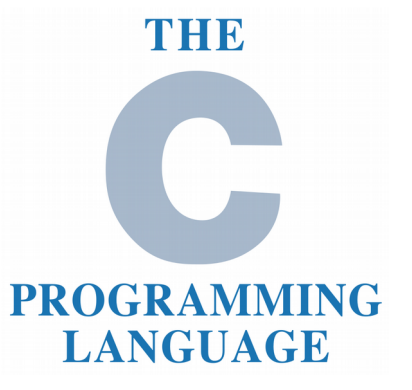

## Lab

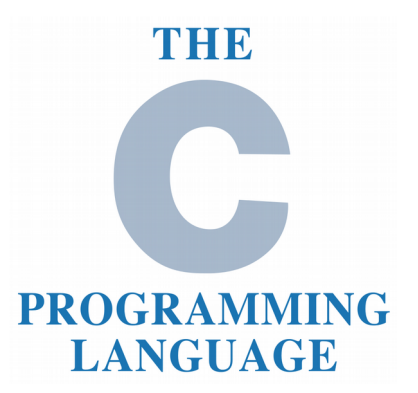

### **Ejercicio 0.1**

- Crear programa en espacio de usuario que imprima "hola mundo" en *stdout*
	- Linkear con master *glibc*
- Debuggear función *printf* (*glibc*)
- Debuggear syscall *sys\_write* (kernel)

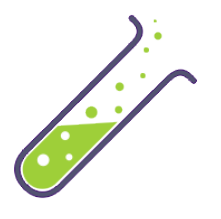

# l ab

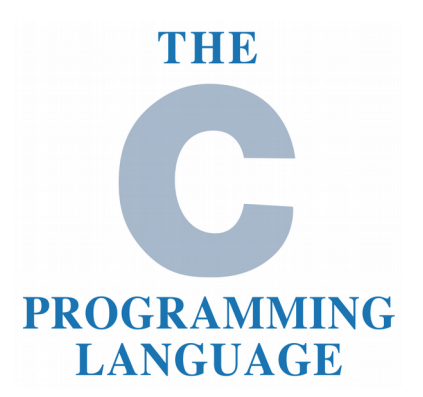

### **Ejercicio 0.2**

- Crear un intérprete de bytecodes (Java) en C que soporte las siguientes familias de instrucciones:
	- iconst, istore, iload, bipush, iinc, dup, iand, ixor, ior, ineg, irem, idiv, iadd, imul, isub, pop, nop, swap
- El intérprete recibe como parámetro (argv[1]) una secuencia de bytecodes en hexa
- Nombre del binario ejecutable: bytecode\_interpreter
- Ejemplo: ./bytecode interpreter 043C053D1B1C60...

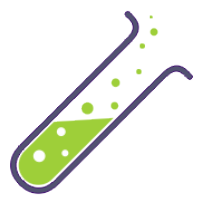

# Lab

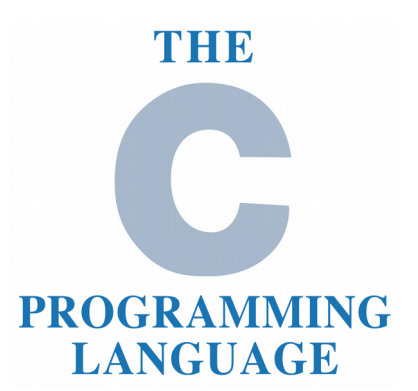

#### **Ejercicio 0.2**

- Validar secuencias recibidas como input y retornar: -1 en caso de error, 0 en caso de éxito
	- Instrucciones válidas
	- Stack debe quedar vacío al final de la secuencia
	- No utilizar variables no inicializadas
	- Instrucciones deben tener operandos suficientes en el stack
	- $-$  Largo del stack  $\leq$  100
	- Largo de la secuencia <= 200
	- 5 variables locales como máximo
	- División por 0 no permitida
	- ¿Otras validaciones?

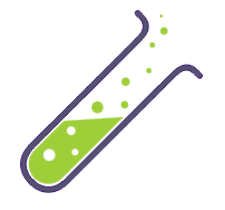

## Lab

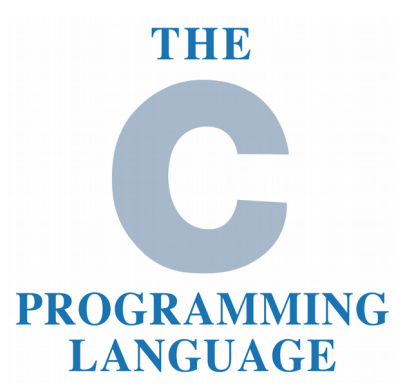

### **Ejercicio 0.2**

- Printear en *stdout* bytecodes assembly cuando se compile en modo "debug" (#ifdef DEBUG). Ej:
	- **0: iconst\_1**
	- **1: istore\_1**
	- **2: iconst\_2**
	- **3: istore\_2**
	- **4: iload\_1**
	- **5: iload\_2**
	- **6: iadd**
	- **7: istore\_3**

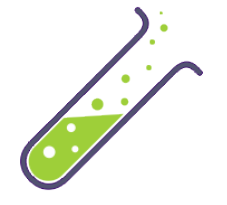

## l ab

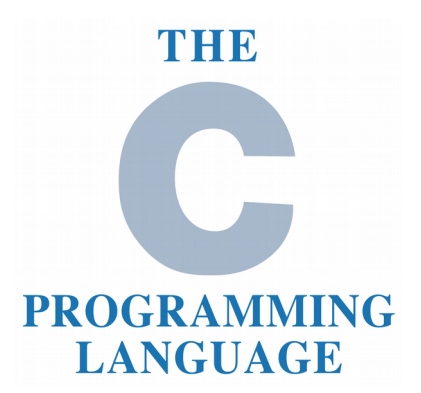

### **Ejercicio 0.2**

● Printear en *stdout* el valor de las variables locales al final de la ejecución. Representar con el caracter "N" las variables no inicializadas. Ej:

### **0:150,1:90,2:12,3:9,4:N,5:N**

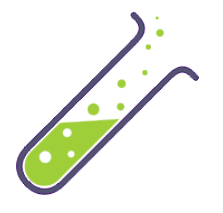
## l ab

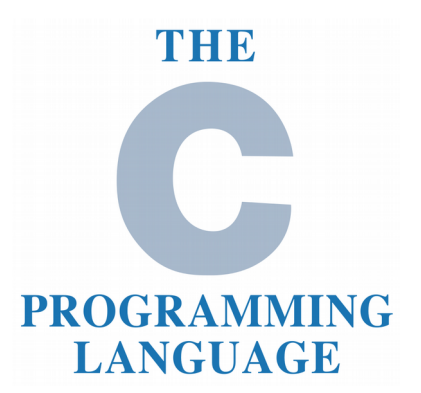

## **Ejercicio 0.2**

- Crear un script con casos de test unitarios que tengan secuencias válidas e inválidas. Llamar al intérprete y verificar en *stdout*: 1) el código de retorno y, 2) variables locales
- Compartir los casos de test unitarios con otros grupos

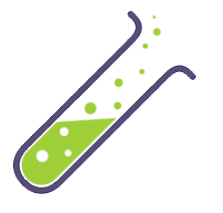

## Referencias

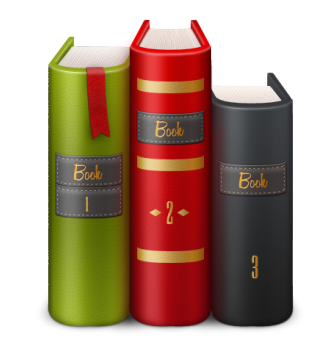

- Secure Coding in C and  $C++$ (2nd Edition, 2013) – Robert C. Seacord
- The C Programming Language
	- Dennis Ritchie & Brian Kernighan